# **Hide Window 30 2013**

**John Walkenbach**

 **Office 2013 Bible** Lisa A. Bucki,John Walkenbach,Michael Alexander,Richard Kusleika,Faithe Wempen,2013-06-12 The best of the best from our Excel, Word, Access, and PowerPoint Bibles! Learn the sought-after features of the core applications from the Office 2013 suite. This Office 2013 Bible features the best-of-the-best content from the Excel 2013 Bible, by Mr. Spreadsheet John Walkenbach; the Word 2013 Bible, by Office expert Lisa A. Bucki; the PowerPoint 2013 Bible, by MOS Master Instructor and PowerPoint expert Faithe Wempen; and the Access 2013 Bible from Microsoft Certified Application Developer Michael Alexander and Office and Access expert Dick Kusleika. This major resource also covers Outlook, Publisher, OneNote, SkyDrive, and other important features in the Office 2013 suite. If you want to quickly and effectively use Office 2013, start in the experts' corner with this must-have book. Gives you the best-of-the-best content on Office 2013 from the leading experts, authors, and contributors to our Excel, Word, PowerPoint, and Access Bibles Includes content from John Walkenbach, aka Mr. Spreadsheet; Word and Office expert Lisa A. Bucki; MOS Master Instructor and PowerPoint expert Faithe Wempen; Microsoft Certified Application Developer Michael Alexander; and Office and Access expert Dick Kusleika Takes you beyond creating simple text documents, spreadsheets, and presentations to help you use multiple Office applications at once to accomplish critical business tasks Also covers Publisher, OneNote, SkyDrive, the Cloud, and other key features and topics for Office 2013 Get the best of four Office 2013 books in one with this power-packed reference!

 *Advances in Digital Forensics IX* Gilbert Peterson,Sujeet Shenoi,2013-10-09 Digital forensics deals with the acquisition, preservation, examination, analysis and presentation of electronic evidence. Networked computing, wireless communications and portable electronic devices have expanded the role of digital forensics beyond traditional computer crime investigations. Practically every crime now involves some aspect of digital evidence; digital forensics provides the techniques and tools to articulate this evidence. Digital forensics also has myriad intelligence applications. Furthermore, it has a vital role in information assurance - investigations of security breaches yield valuable information that can be used to design more secure systems. Advances in Digital Forensics IX describe original research results and innovative applications in the discipline of digital forensics. In addition, it highlights some of the major technical and legal issues related to digital evidence and electronic crime investigations. The areas of coverage include: Themes and Issues, Forensic Models, Forensic Techniques, File system Forensics, Network Forensics, Cloud Forensics, Forensic Tools, and Advanced Forensic Techniques. This book is the ninth volume in the annual series produced by the International Federation for Information Processing (IFIP) Working Group 11.9 on Digital Forensics, an international community of scientists, engineers and practitioners dedicated to advancing the state of the art of research and practice in digital forensics. The book contains a selection of twenty-five edited papers from the Ninth Annual IFIP WG 11.9 International Conference on Digital Forensics, held in Orlando, Florida, USA in the winter of 2013. Advances in Digital Forensics IX is an important resource for researchers, faculty members and graduate students, as well as for practitioners and individuals engaged in research and development efforts for the law enforcement and intelligence communities.

Gilbert Peterson is an Associate Professor of Computer Engineering at the Air Force Institute of Technology, Wright-Patterson Air Force Base, Ohio, USA. Sujeet Shenoi is the F.P. Walter Professor of Computer Science and a Professor of Chemical Engineering at the University of Tulsa, Tulsa, Oklahoma, USA.

 **SolidWorks 2013 Tutorial** David C. Planchard,Marie P. Planchard,2013 SolidWorks 2013 Tutorial with Video Instruction is targeted towards a technical school, two year college, four year university or industry professional that is a beginner or intermediate CAD user. The text provides a student who is looking for a stepby-step project based approach to learning SolidWorks with an enclosed 1.5 hour video instruction DVD, SolidWorks model files, and preparation for the CSWA exam. The book is divided into two sections. Chapters 1 - 7 explore the SolidWorks User Interface and CommandManager, Document and System properties, simple machine parts, simple and complex assemblies, design tables, configurations, multi-sheet, multi-view drawings, BOMs, Revision tables using basic and advanced features along with Intelligent Modeling Techniques, SustainabilityXpress, SimulationXpress and DFMXpress. Chapters 8 - 11 prepare you for the new Certified SolidWorks Associate Exam (CSWA). The CSWA certification indicates a foundation in and apprentice knowledge of 3D CAD and engineering practices and principles. Follow the step-by-step instructions and develop multiple assemblies that combine over 100 extruded machined parts and components. Formulate the skills to create, modify and edit sketches and solid features. Learn the techniques to reuse features, parts and assemblies through symmetry, patterns, copied components, design tables and configurations. Learn by doing, not just by reading! Desired outcomes and usage competencies are listed for each chapter. Know your objective up front. Follow the steps in each chapter to achieve your design goals. Work between multiple documents, features, commands, custom properties and document properties that represent how engineers and designers utilize SolidWorks in industry.

 **Microsoft Windows Server 2012 Administration Instant Reference** Matthew Hester,Chris Henley,2013-06-04 Fast, accurate answers for common Windows Server questions Serving as a perfect companion to all Windows Server books, this reference provides you with quick and easily searchable solutions to day-to-day challenges of Microsoft's newest version of Windows Server. Using helpful design features such as thumb tabs, tables of contents, and special heading treatments, this resource boasts a smooth and seamless approach to finding information. Plus, quick-reference tables and lists provide additional on-the-spot answers. Covers such key topics as server roles and functionality, user and group maintenance, directory management and replication, and backup and recovery Addresses automating administrative tasks and managing server remote access Helps you with disk management and storage, folder security, and performance tuning Walks you through common troubleshooting issues as well as maintaining and controlling the centralized desktop Microsoft Windows Server 2012 Administration Instant Reference is a must-have resource for finding quick answers quickly!

 *QuickBooks 2013: The Missing Manual* Bonnie Biafore,2012-10-19 The Official Intuit Guide to QuickBooks 2013 for Windows Your bookkeeping workflow will be smoother and faster with QuickBooks 2013 for Windows, and as the program's Official Guide, this Missing Manual puts you firmly in control. You get step-by-step instructions on how and when to use specific features, along with basic accounting advice to guide you through the learning process. The important stuff you need to know: Get started. Set up your accounts, customers, jobs, and invoice items quickly. Follow the money. Track everything from billable time and expenses to income and profit. Keep your company financially fit. Examine budgets and actual spending, income, inventory, assets, and liabilities. Spend less time on bookkeeping. Use QuickBooks to create and reuse bills, invoices, sales receipts, and timesheets. Find key info fast. Rely on QuickBooks' Search and Find features, as well as the Vendor, Customer, Inventory, and Employee Centers. Exchange data with other programs. Move data between QuickBooks, Microsoft Office, and other programs.

 **QuickBooks 2013: The Missing Manual** Bonnie Biafore,2012-10-29 Explains how to use QuickBooks to set-up and manage bookkeeping systems, track invoices, pay bills, manage payroll, generate reports, and determine job costs.

 **Windows 8.1 Step by Step** Ciprian Rusen,Joli Ballew,2013-11-15 The smart way to learn Windows 8.1—one step at a time! Experience learning made easy—and quickly teach yourself how to navigate and use Windows 8.1. With Step by Step, you set the pace—building and practicing the skills you need, just when you need them! Navigate with ease using the new Start screen Search your files, music, and the web—all at once Store, access, and manage data in the cloud with SkyDrive Explore improvements in Internet Explorer 11 Stay in touch using Mail, Calendar, People, and Skype Customize your computing experience with PC settings

 *Excel 2013 Power Programming with VBA* John Walkenbach,2013-03-13 Maximize your Excel 2013 experience using VBA application development The new Excel 2013 boasts updated features, enhanced power, and new capabilities. Naturally, that means John Walkenbach returns with a new edition of his bestselling VBA Programming book and covers all the methods and tools you need to know in order to program with Excel. With this comprehensive guide, Mr. Spreadsheet shows you how to maximize your Excel experience using professional spreadsheet application development tips from his own personal bookshelf. Featuring a complete introduction to Visual Basic for Applications and fully updated for the latest features of Excel 2013, this essential reference includes an analysis of Excel application development and is packed with procedures, tips, and ideas for expanding Excel's capabilities with VBA. Offers an analysis of Excel application development and a complete introduction to VBA Features invaluable advice from Mr. Spreadsheet himself, bestselling author John Walkenbach, who demonstrates all the techniques you need to create Excel applications, both large and small Covers navigating the Excel interface, formatting worksheets, interacting with other Office applications, working with collaboration tools, and using sample workbooks and John Walkenbach's award-winning Power Utility Pak to help enhance your Excel skills Provides tips, tricks, and techniques for expanding Excel's capabilities with VBA that you wont find anywhere else Excel 2013 Power Programming with VBA is packed with procedures, tips, and ideas for achieving Excel excellence with VBA.

 **Autodesk 3ds Max 2013 Bible** Kelly L. Murdock,2012-08-13 Updated version of the bestselling 3ds Max book on the market Autodesk 3ds Max is top animation software used by developers, visual effects artists, and graphic

designers in film, television, and the game industry. One place designers turn for crucial information on how to use 3ds Max is this in-depth book. Whether you're a beginner just itching to create something right away or an experienced user checking out the latest and greatest features, you'll find it here. See what's new, what's tried and true, and just how creative you can get using the tips, tricks, and techniques in this essential reference. Every previous edition has been a top-seller. Packs expert advice, timesaving tips, and more than 150 step-by-step tutorials into over 800 pages that help you master this complex software Gives you in-depth coverage of all new features, as well as the basics Jump-starts your learning on day one with a Quick Start tutorial, so you can create an exciting animation right away Provides you with access to all before-and-after example files from each tutorial, plus unique models and textures that you can customize on the companion CD Includes extra content from previous editions of the 3ds Max Bible, including bonus Quick Start tutorials from previous editions Whether you're just starting out or getting up to speed on 3ds Max 2013, this comprehensive book will get you there.

 **Hidden Youth and the Virtual World** Gloria Hongyee Chan,2016-10-04 Hidden Youth and the Virtual World examines the phenomenon of 'hidden youth' or hikikomori, as it is better known in Japan as well as Hong Kong. Exposure to the Internet has allowed these young persons to develop a high level of capability within the virtual world, however these are skills that are not highly valued by society. This book uncovers the truth about hidden youth, the causes, coping strategies, power relations between them and adults in society, and their relationship with the virtual world. Key topics surrounding the phenomenon of hidden youth are explored in detail, including: The framework of Social Censure Theory The theoretical concepts of hegemony and the impact that labelling by the Government, the media and institutions has had on hidden youth The willingness of the hidden youth to remain hidden within the virtual world Subcultures as a platform for hidden youth empowerment This is a particularly useful volume to researchers in child and adolescent psychology, clinical psychology, counselling and psychotherapy, school psychology, sociology, social work, and youth policy; as well as youth workers, school counsellors and mental health professionals, and will appeal to the interest of both academics and practitioners alike.

 Teach Yourself VISUALLY PowerPoint 2013 William Wood,2013-03-18 Each illustrated resource offers visual learners a great beginner's guide to a particular topic, augmenting step-by-step instructions with full-color screen shots.

 **A City Set On A Hill Cannot Be Hidden** ERIC L. WAKE, Ph.D.,2013-07-15 Reaching the age of 125 years is certainly a milestone for any institution, and University of the Cumberlands has attained this record in 2013. The University continues to grow with its mission of providing educational opportunities to students now reaching around the world with the aid of the internet.

 Proceedings of the Third International Conference on Soft Computing for Problem Solving Millie Pant,Kusum Deep,Atulya Nagar,Jagdish Chand Bansal,2014-07-08 The proceedings of SocProS 2013 serve as an academic bonanza for scientists and researchers working in the field of Soft Computing. This book contains theoretical as well as practical aspects of Soft Computing, an umbrella term for techniques like fuzzy logic, neural networks and

evolutionary algorithms, swarm intelligence algorithms etc. This book will be beneficial for the young as well as experienced researchers dealing with complex and intricate real world problems for which finding a solution by traditional methods is very difficult. The different areas covered in the proceedings are: Image Processing, Cryptanalysis, Supply Chain Management, Newly Proposed Nature Inspired Algorithms, Optimization, Problems related to Medical and Health Care, Networking etc.

Microsoft® Office 2013 QuickSteps Carole Matthews,Marty Matthews,Bobbi Sandberg,2013-07-06 Full-color, step-bystep guide to the new release of the world's most popular productivity suite of applications Get up and running with Office 2013 right away--the QuickSteps way. Full-color screenshots on every page with clear instructions make it easy to use the latest release of Microsoft's powerful productivity suite. Follow along and quickly learn how to create Word documents; build Excel spreadsheets; manage Outlook email, contacts, and schedules; design PowerPoint presentations; and much more. This practical, fast-paced guide gets you started in no time! Use these handy guideposts: Shortcuts for accomplishing common tasks Need-to-know facts in concise narrative Helpful reminders or alternate ways of doing things Bonus information related to the topic being covered Errors and pitfalls to avoid The unique, landscape-oriented layout of the QuickSteps series mimics your computer screen, displays graphics and explanations side by side, and lays flat so you can easily refer to the book while working on your computer.

 **Raw Deal** Steven Hill,2015-10-20 A thought-provoking exposé that shows why the tech leaders' vision and their Ayn Rand brand of libertarianism is a dead end for U.S. workers, the middle class, and the national economy

 **Data and Goliath: The Hidden Battles to Collect Your Data and Control Your World** Bruce Schneier,2015-03-02 "Bruce Schneier's amazing book is the best overview of privacy and security ever written."—Clay Shirky "Bruce Schneier's amazing book is the best overview of privacy and security ever written."—Clay Shirky Your cell phone provider tracks your location and knows who's with you. Your online and in-store purchasing patterns are recorded, and reveal if you're unemployed, sick, or pregnant. Your e-mails and texts expose your intimate and casual friends. Google knows what you're thinking because it saves your private searches. Facebook can determine your sexual orientation without you ever mentioning it. The powers that surveil us do more than simply store this information. Corporations use surveillance to manipulate not only the news articles and advertisements we each see, but also the prices we're offered. Governments use surveillance to discriminate, censor, chill free speech, and put people in danger worldwide. And both sides share this information with each other or, even worse, lose it to cybercriminals in huge data breaches. Much of this is voluntary: we cooperate with corporate surveillance because it promises us convenience, and we submit to government surveillance because it promises us protection. The result is a mass surveillance society of our own making. But have we given up more than we've gained? In Data and Goliath, security expert Bruce Schneier offers another path, one that values both security and privacy. He brings his bestseller up-to-date with a new preface covering the latest developments, and then shows us exactly what we can do to reform government surveillance programs, shake up surveillance-based business models, and

protect our individual privacy. You'll never look at your phone, your computer, your credit cards, or even your car in the same way again.

 **Windows 8: The Missing Manual** David Pogue,2013-02-27 With Windows 8, Microsoft completely reimagined the graphical user interface for its operating system, and designed it to run on tablets as well as PCs. It's a big change that calls for a trustworthy guide—Windows 8: The Missing Manual. New York Times columnist David Pogue provides technical insight, lots of wit, and hardnosed objectivity to help you hit the ground running with Microsoft's new OS. This jargon-free book explains Windows 8 features so clearly—revealing which work well and which don't—that it should have been in the box in the first place.

 **IWork '05** Jim Elferdink,2005-09-21 Introduced by Apple in January 2005, iWork '05 is an innovative new suite of document and presentation software that's the same caliber as Apple's groundbreaking digital media applications and that's wholly dedicated to what Mac users like you care about most: artistry and creativity. iWork '05 isn't about office productivity--it's about creating slick and stylish documents and cinema-quality digital presentations that say precisely what you want them to say. While iWork '05 helps you create stunning documents and presentations, the suite doesn't come with any in-depth documentation of its own. That's where iWork '05: The Missing Manual comes in. The book that should have been in the box, it gives you everything you need to master iWork '05. Seamlessly integrated with the wildly popular iLife '05 and designed to take advantage of the advanced typography and graphics engine of Mac OS X, iWork is actually two separate programs: Pages and Keynote 2. Pages is a brand-new, streamlined word processor and page layout program that allows nonprofessionals to quickly and painlessly produce gorgeous brochures, newsletters, letters, invitations, product data sheets, and more. You can start documents from scratch or use one of the 40 professionally designed templates as a starting point. Keynote 2 is a significant upgrade to Keynote, Apple's PowerPoint-like presentation software that allows you to build unique presentations, demonstrations, storyboard animations, interactive slideshows, and more. Like every Missing Manual, this one is refreshingly entertaining and scrupulously detailed. iWork '05: The Missing Manual gives you all the essentials of Pages and Keynote 2, including an objective look at each program's capabilities, its advantages over similar programs, and its limitations. The book delivers countless goodies that you won't find anywhere else: undocumented tips, tricks, and secrets for getting the very best results from both exciting new applications. With the iWork '05 suite and iWork '05: The Missing Manual, you are totally equipped to give your work the style it deserves.

 *Hidden Hunger* H.K. Biesalski,R.E. Black,B. Koletzko,2016-05-24 Malnutrition caused by deficiencies of vitamins and minerals - also called hidden hunger - impairs both the intellectual and physical development of a child. Due to the absence of clinical symptoms and assessments, no intervention can be staged. The tragedy is that this, in turn, decreases the child's chance to escape from poverty. This book looks at malnutrition in high-income countries, the nutrition transition and nutritional deficiencies in low-income countries, consequences of hidden hunger, and interventions to improve nutrition security. Written by leading experts in the field, it clearly

stresses that national governments and international organizations must make malnutrition one of their top priorities in order to provide children with optimal conditions for a healthy future.

 **Artists To Look Out For** Starry Night Programs,2014-08-20 Artists To Look Out For is a printed catalog that features nearly 100 emerging artists from all over the world. For our first issue, hundreds of artists applied for inclusion, and we narrowed it down to the absolute best emerging artists we could find. We truly believe these artists show exceptional talent, and that their work deserves to be seen and appreciated in the art world. You better keep an eye out for them in the coming year! In our eyes, this catalog serves two, very important purposesto expose the work of talented emerging artists to the world, and to connect art lovers with the edgiest artists to connect with and watch out for.

Eventually, you will entirely discover a additional experience and capability by spending more cash. still when? pull off you say you will that you require to get those every needs afterward having significantly cash? Why dont you attempt to acquire something basic in the beginning? Thats something that will lead you to comprehend even more nearly the globe, experience, some places, bearing in mind history, amusement, and a lot more?

It is your unconditionally own time to play in reviewing habit. accompanied by guides you could enjoy now is **Hide Window 30 2013** below.

### **Table of Contents Hide Window 30 2013**

- 1. Understanding the eBook Hide Window 30 2013
	- The Rise of Digital Reading Hide Window 30 2013
	- Advantages of eBooks Over Traditional Books
- 2. Identifying Hide Window 30 2013
	- Exploring Different Genres
	- Considering Fiction vs. Non-Fiction
	- o Determining Your Reading Goals
- 3. Choosing the Right eBook Platform
	- Popular eBook Platforms
	- Features to Look for in an Hide Window 30 2013 User-Friendly Interface
- 4. Exploring eBook Recommendations from Hide Window 30

## 2013

- Personalized Recommendations
- Hide Window 30 2013 User Reviews and Ratings
- Hide Window 30 2013 and Bestseller Lists
- 5. Accessing Hide Window 30 2013 Free and Paid eBooks
	- Hide Window 30 2013 Public Domain eBooks
	- Hide Window 30 2013 eBook Subscription Services
	- Hide Window 30 2013 Budget-Friendly Options
- 6. Navigating Hide Window 30 2013 eBook Formats
	- o ePub, PDF, MOBI, and More
	- $\circ$  Hide Window 30 2013 Compatibility with Devices
	- Hide Window 30 2013 Enhanced eBook Features
- 7. Enhancing Your Reading Experience
	- Adjustable Fonts and Text Sizes of Hide Window

## 30 2013

- $\circ$  Highlighting and Note-Taking Hide Window 30 2013
- Interactive Elements Hide Window 30 2013
- 8. Staying Engaged with Hide Window 30 2013
	- Joining Online Reading Communities
	- Participating in Virtual Book Clubs
	- Following Authors and Publishers Hide Window 30 2013
- 9. Balancing eBooks and Physical Books Hide Window 30 2013
	- Benefits of a Digital Library
	- Creating a Diverse Reading Collection Hide Window 30 2013
- 10. Overcoming Reading Challenges
	- Dealing with Digital Eye Strain
	- Minimizing Distractions
	- Managing Screen Time
- 11. Cultivating a Reading Routine Hide Window 30 2013 ○ Setting Reading Goals Hide Window 30 2013
	- Carving Out Dedicated Reading Time
- 12. Sourcing Reliable Information of Hide Window 30 2013
	- Fact-Checking eBook Content of Hide Window 30 2013
	- Distinguishing Credible Sources
- 13. Promoting Lifelong Learning
	- Utilizing eBooks for Skill Development
	- Exploring Educational eBooks
- 14. Embracing eBook Trends
	- Integration of Multimedia Elements
	- Interactive and Gamified eBooks

## **Hide Window 30 2013 Introduction**

In todays digital age, the availability of Hide Window 30 2013 books and manuals for download has revolutionized the way we access information. Gone are the days of physically flipping through pages and carrying heavy textbooks or manuals. With just a few clicks, we can now access a wealth of knowledge from the comfort of our own homes or on the go. This article will explore the advantages of Hide Window 30 2013 books and manuals for download, along with some popular platforms that offer these resources. One of the significant advantages of Hide Window 30 2013 books and manuals for download is the cost-saving aspect. Traditional books and manuals can be costly, especially if you need to purchase several of them for educational or professional purposes. By accessing Hide Window 30 2013 versions, you eliminate the need to spend money on physical copies. This not only saves you money but also reduces the environmental impact associated with book production and transportation. Furthermore, Hide Window 30 2013 books and manuals for download are incredibly convenient. With just a computer or smartphone and an internet connection, you can access a vast library of resources on any subject imaginable. Whether youre a student looking for textbooks, a professional seeking industryspecific manuals, or someone interested in selfimprovement, these digital resources provide an efficient and accessible means of acquiring knowledge. Moreover, PDF books and manuals offer a range of benefits compared to other digital formats. PDF files are designed to retain their formatting regardless of the device used to open them. This ensures that the content appears exactly as intended by the author, with

no loss of formatting or missing graphics. Additionally, PDF files can be easily annotated, bookmarked, and searched for specific terms, making them highly practical for studying or referencing. When it comes to accessing Hide Window 30 2013 books and manuals, several platforms offer an extensive collection of resources. One such platform is Project Gutenberg, a nonprofit organization that provides over 60,000 free eBooks. These books are primarily in the public domain, meaning they can be freely distributed and downloaded. Project Gutenberg offers a wide range of classic literature, making it an excellent resource for literature enthusiasts. Another popular platform for Hide Window 30 2013 books and manuals is Open Library. Open Library is an initiative of the Internet Archive, a non-profit organization dedicated to digitizing cultural artifacts and making them accessible to the public. Open Library hosts millions of books, including both public domain works and contemporary titles. It also allows users to borrow digital copies of certain books for a limited period, similar to a library lending system. Additionally, many universities and educational institutions have their own digital libraries that provide free access to PDF books and manuals. These libraries often offer academic texts, research papers, and technical manuals, making them invaluable resources for students and researchers. Some notable examples include MIT OpenCourseWare, which offers free access to course materials from the Massachusetts Institute of Technology, and the Digital Public Library of America, which provides a vast collection of digitized books and historical documents. In conclusion, Hide Window 30 2013 books and manuals for download have transformed the way we access information. They provide a cost-effective and

convenient means of acquiring knowledge, offering the ability to access a vast library of resources at our fingertips. With platforms like Project Gutenberg, Open Library, and various digital libraries offered by educational institutions, we have access to an everexpanding collection of books and manuals. Whether for educational, professional, or personal purposes, these digital resources serve as valuable tools for continuous learning and self-improvement. So why not take advantage of the vast world of Hide Window 30 2013 books and manuals for download and embark on your journey of knowledge?

## **FAQs About Hide Window 30 2013 Books**

How do I know which eBook platform is the best for me? Finding the best eBook platform depends on your reading preferences and device compatibility. Research different platforms, read user reviews, and explore their features before making a choice. Are free eBooks of good quality? Yes, many reputable platforms offer high-quality free eBooks, including classics and public domain works. However, make sure to verify the source to ensure the eBook credibility. Can I read eBooks without an eReader? Absolutely! Most eBook platforms offer webbased readers or mobile apps that allow you to read eBooks on your computer, tablet, or smartphone. How do I avoid digital eye strain while reading eBooks? To prevent digital eye strain, take regular breaks, adjust the font size and background color, and ensure proper lighting while reading eBooks. What the advantage of interactive eBooks? Interactive eBooks incorporate multimedia elements, quizzes, and activities, enhancing the reader

engagement and providing a more immersive learning experience. Hide Window 30 2013 is one of the best book in our library for free trial. We provide copy of Hide Window 30 2013 in digital format, so the resources that you find are reliable. There are also many Ebooks of related with Hide Window 30 2013. Where to download Hide Window 30 2013 online for free? Are you looking for Hide Window 30 2013 PDF? This is definitely going to save you time and cash in something you should think about. If you trying to find then search around for online. Without a doubt there are numerous these available and many of them have the freedom. However without doubt you receive whatever you purchase. An alternate way to get ideas is always to check another Hide Window 30 2013. This method for see exactly what may be included and adopt these ideas to your book. This site will almost certainly help you save time and effort, money and stress. If you are looking for free books then you really should consider finding to assist you try this. Several of Hide Window 30 2013 are for sale to free while some are payable. If you arent sure if the books you would like to download works with for usage along with your computer, it is possible to download free trials. The free guides make it easy for someone to free access online library for download books to your device. You can get free download on free trial for lots of books categories. Our library is the biggest of these that have literally hundreds of thousands of different products categories represented. You will also see that there are specific sites catered to different product types or categories, brands or niches related with Hide Window 30 2013. So depending on what exactly you are searching, you will be able to choose e books to suit your own need. Need to access completely for Campbell

Biology Seventh Edition book? Access Ebook without any digging. And by having access to our ebook online or by storing it on your computer, you have convenient answers with Hide Window 30 2013 To get started finding Hide Window 30 2013, you are right to find our website which has a comprehensive collection of books online. Our library is the biggest of these that have literally hundreds of thousands of different products represented. You will also see that there are specific sites catered to different categories or niches related with Hide Window 30 2013 So depending on what exactly you are searching, you will be able tochoose ebook to suit your own need. Thank you for reading Hide Window 30 2013. Maybe you have knowledge that, people have search numerous times for their favorite readings like this Hide Window 30 2013, but end up in harmful downloads. Rather than reading a good book with a cup of coffee in the afternoon, instead they juggled with some harmful bugs inside their laptop. Hide Window 30 2013 is available in our book collection an online access to it is set as public so you can download it instantly. Our digital library spans in multiple locations, allowing you to get the most less latency time to download any of our books like this one. Merely said, Hide Window 30 2013 is universally compatible with any devices to read.

### **Hide Window 30 2013 :**

**how to install bbm in nokia ask me fast** - Apr 11 2023 web in order to install the viber you need first to update your ovi in order to update the ovi to a newer version do this 1 go to your phon read more first save the downloaded themes to your sd card or phone memory then open your your file manager locate the folder where

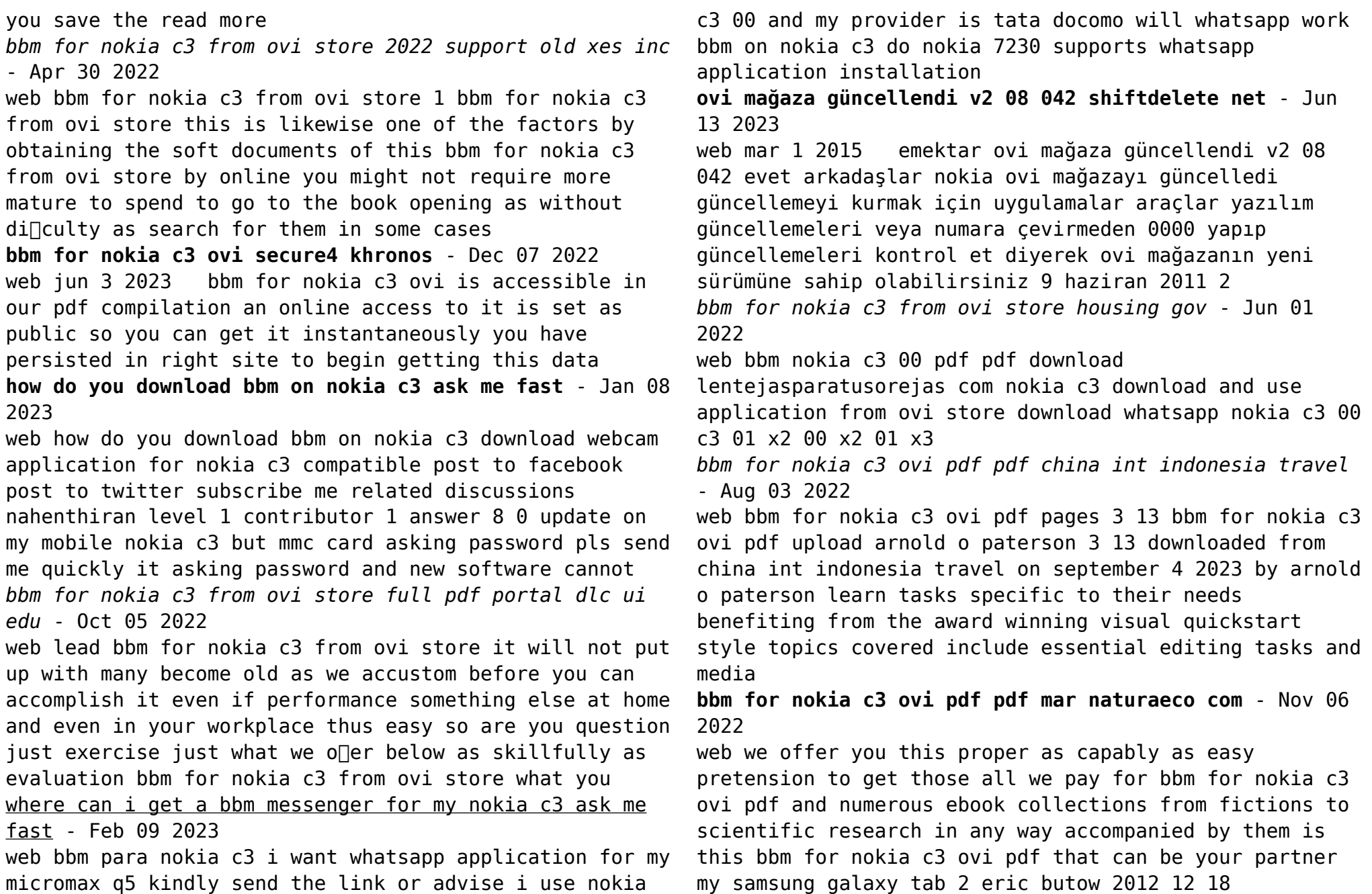

bbm for nokia c3 ovi app savvi com - Jul 02 2022 web bbm for nokia c3 ovi right here we have countless ebook bbm for nokia c3 ovi and collections to check out we additionally provide variant types and after that type of the books to browse the welcome book fiction history novel scientific research as with ease as various new sorts of books are readily within reach here **bbm for nokia c3 ovi pdf help environment harvard edu** - Sep 04 2022

web 2600 classic nokia c3 touch and type nokia 2680 slide nokia c5 00 nokia n81 nokia 6620 nokia 7700 nokia 5730 xpressmusic nokia 5310 nokia 3600 slide nokia c3 00 nokia 5510 nokia 3110 classic nokia 7500 nokia n72 nokia 5230 nokia n75 nokia 2700 classic nokia 3120 classic nokia

# nokia c3 download and use application from ovi store

vodafone - Aug 15 2023

web in addition to the applications already in the phone you can download new applications follow these

instructions to download and use an application from ovi store you need to set up the phone for internet to use this function click here to see how you also need an ovi account if you do not have an account you can create one at ovi com

*bbm for nokia c3 from ovi store online kptm edu* - Dec 27 2021

web bbm for nokia c3 from ovi store this is also one of the components by securing the digital documents of this bbm for nokia c3 from ovi store by online online access to it is set as public so you can get it instantaneously how to install bbm to nokia c3 ask me fast - Mar 10 2023 web bbm for nokia c3 download software bbm for nokia c5 03 sis bbm on nokia c3 community experts online right now ask for free ask your question fast categories arts

humanities

**where can i download bbm messenger for my nokia c3 ask** - May 12 2023

web ovi chat whit bb mesenger community experts online right now ask for free ask your question fast *bbm for nokia c3 from ovi store pdf old nziob org* - Jan 28 2022

web we present bbm for nokia c3 from ovi store and numerous books collections from fictions to scientific research in any way along with them is this bbm for nokia c3 from ovi store that can be your partner **nokia ovi suite download** - Jul 14 2023

web feb 17 2014 nokia ovi suite free download for windows software for seamless management of nokia devices including data backup synchronization and firmware updates mobile phone

**bbm for nokia c3 from ovi store rubén quesada copy** - Mar 30 2022

web bbm for nokia c3 from ovi store if you ally habit such a referred bbm for nokia c3 from ovi store book that will have the funds for you worth acquire the completely best seller from us currently from several preferred authors

**bbm for nokia c3 from ovi store testweb2 globalvoices org** - Feb 26 2022

web aug 13 2023 bbm for nokia c3 from ovi store download aplikasi bbm untuk nokia lumia windows phone bbm for nokia c3 from ovi store pdf download bbm for nokia c6 from ovi store andulo de bbm ke nokia c3 alicante2017 com es download aplikasi bbm untuk nokia hp java dan symbian download whatsapp nokia c3 00 c3 management principles and practice  $qri\pi$  1st chapter -Jan 29 2022

web principles of management lecture 01 principles and

practice of management introduction organization management mod 1 part 1 dr myles munroe the power of management social exchange theory the 21 irrefutable laws of leadership audio book the calf complex rehabilitation return to performance with colin  $\text{qri}\$ n ken

*management principles and practices amazon in* - Feb 10 2023

web gain a solid understanding of management and the power of innovation in the workplace with griffin s management principles and practices 11e international edition this dynamic book known for its cutting edge research and memorable examples takes a functional approach to the process of management with a focus on active planning

## **management principles and practice griffin 1st chapter 2022** - Jan 09 2023

web management principles and practice  $\pi$ in 1st chapter management principles and practice  $\pi$ in 1st chapter principles of management by  $\pi$ in 8th edition pdf free management principles and practice griffin 1st chapter downloaded from origin staging corporate abercrombie com by guest kenyon vang management principles

## **management principles and practice griffin 1st chapter** - Mar 11 2023

web jul 3 2023 merely said the management principles and practice griffin 1st chapter is universally compatible with any devices to read critical evaluations in business and management thomson south western this valuable new book gives the reader a basic understanding of the principles involved in each major topic represented

**management principles and practices griffin 11th edition pdf free** - Apr 12 2023

web about the book management principles and practices griffin 11th edition pdf free download gain a solid understanding of management and the power of innovation in the workplace with this textbook it takes a functional approach to the process of management with a focus on active planning leading organizing and controlling

**management principles and practice griffin 1st chapter pdf pdf** - Jul 03 2022

web the costs its very nearly what you dependence currently this management principles and practice griffin 1st chapter pdf pdf as one of the most functional sellers here will unconditionally be accompanied by the best options to review principles and practice of hospital medicine 2nd edition sylvia c mckean 2016 10 22

*management principles and practice griffin 1st chapter copy* - Feb 27 2022

web you could enjoy now is management principles and practice gri $\ln$  1st chapter below management principles and practice griffin 1st chapter 2020 09 08 key jovany principles of management by ricky w gri $\ln$  principles of management lecture 01 principles and practice of management introduction organization management management principles and practice griffin 1st chapter - May 13 2023

web principles of management lecture 01 principles and practice of management introduction organization management mod 1 part 1 dr myles munroe the power of management social exchange theory the 21 irrefutable *management principles and practices ricky w griffin google* - Jul 15 2023

web iun 6 2010 the new 10th edition of management principles and practices international edition now

examines the latest on organizational justice and negotiation as well as the impact of the 2008 2009 economic recession and global warming on business **management principles and practice griffin 1st chapter** - Oct 06 2022

web jul 9 2023 principles and practice griffin 1st chapter but stop happening in harmful downloads rather than enjoying a fine ebook later a mug of coffee in the afternoon on the other hand they juggled in imitation of some harmful virus inside their computer management principles and practice griffin 1st chapter is affable in

# management principles and practice griffin 1st chapter pdf - Jun 14 2023

web jul 3 2023 management principles and practice griffin 1st chapter 1 14 downloaded from uniport edu ng on july 3 2023 by guest management principles and practice griffin 1st chapter when somebody should go to the book stores search foundation by shop shelf by shelf it is in reality problematic this is why we allow the books compilations in this

management principles and practice griffin 1st chapter - Sep 05 2022

web principles and practice griffin 1st chapter but stop stirring in harmful downloads rather than enjoying a good book taking into consideration a cup of coffee in the afternoon instead they juggled gone some harmful virus inside their computer management principles and practice griffin 1st chapter is handy in our

# **management principles and practice griffin 1st chapter** - May 01 2022

web offer it is not with reference to the costs its very nearly what you habit currently this management principles and practice griffin 1st chapter as one of

the most keen sellers here will completely be accompanied by the best options to review parenting matters national academies of sciences engineering and medicine 2016 11 21

management principles and practice griffin 1st chapter copy - Mar 31 2022

web management principles and practice  $\pi$ in 1st chapter 3 3 their level or background as an outstanding learning and reference work for their professional preparation and practice principles and practice thomson south western recipient of the 2019 iise institute of industrial and systems engineers joint publishers book of the year award this

## **management principles and practice griffin 1st chapter** - Nov 07 2022

web and create bargains to download and install management principles and practice griffin 1st chapter so simple organizational behavior ricky w griffin 2007 organizational behaviorplaces core concepts of human behavior and industrial psychology in a real world context strong end of chapter exercises *management principles and practice griffin 1st chapter* - Dec 08 2022

web jul 29 2023 introduce today s students to management and highlight the power of innovation in the workplace with griffin s management 11e this dynamic book known for its cutting edge research and memorable examples takes a functional approach to the process of management with a page 1 8 july 29 2023 management principles and

## **management principles and practice griffin 1st chapter** - Jun 02 2022

web management principles and practice  $\pi$ in 1st chapter 1 management principles and practice  $\pi$ in 1st chapter

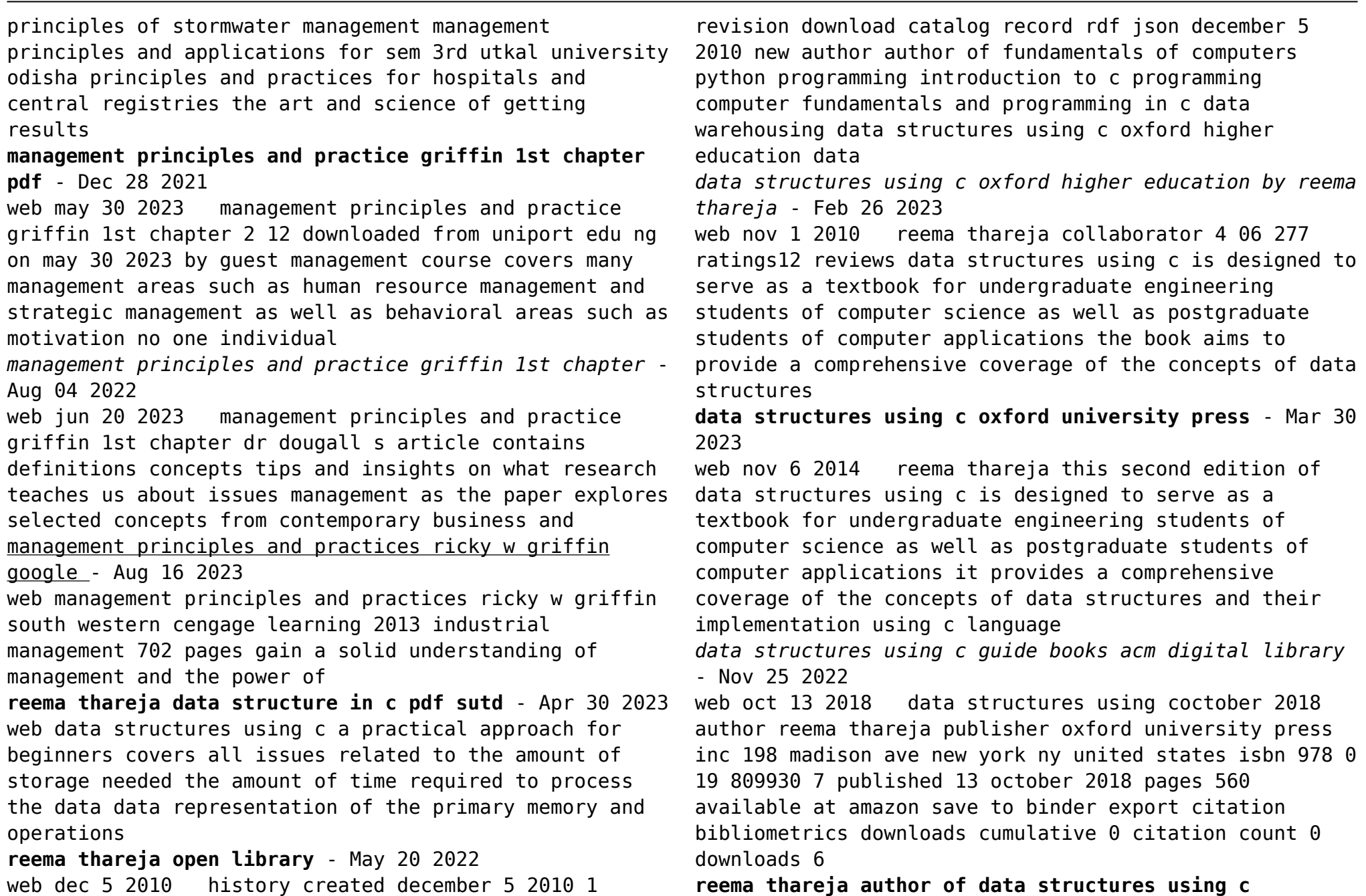

**goodreads** - Oct 25 2022

web reema thareja is the author of data structures using c 4 06 avg rating 277 ratings 12 reviews published 2010 introduction to c programming 4 33 av

**pdf data structure rema thareja akshay b academia edu** - Apr 18 2022

web a data structure is defined as a group of data elements used for organizing and storing data in order to be effective data has to be organized in a manner that adds to the efficiency of an algorithm and data structures such as stacks queues linked lists heaps and trees provide different capabilities to organize data **data structures using c juit** - Sep 23 2022

web reema thareja a data structure is the logical or mathematical arrangement of data in memory this second edition of data structures using c has been developed to provide a comprehensive and consistent coverage of both the abstract concepts of data structures as well as the implementation

**heisenbuug dsa reema thareja solutions github** - Jun 20 2022

web jul 27 2019 this repo contains solutions to the book data structures using c by reema thareja i will also create a table wise list for the question i have used c to implement the code i will be improving the code to use concepts of oop for now i have used function whereever possible

data structures using c by reema thareja pbk 2011 abebooks - Aug 23 2022

web data structures using c is designed to serve as a textbook for undergraduate engineering students of computer science as well as postgraduate students of computer applications

**data structures using c 3rd edition reema thareja amazon**

**in** - Feb 14 2022

web this third edition of data structures using c is a comprehensive textbook for undergraduate engineering students of computer science as well as postgraduate students of computer applications to understand the fundamental concepts of data structures and their implementation in c programming language *data structures by reema thareja pdf google drive* - Oct 05 2023 web view details request a review learn more **books by reema thareja author of data structures using c goodreads** - Dec 27 2022 web reema thareja has 43 books on goodreads with 8195 ratings reema thareja s most popular book is data structures using c oxford higher education github heisenbuug dsa solutions to the book data structures using - Jul 22 2022 web this repo contains solutions to the book data structures using c by reema thareja i will also create a table wise list for the question i have used c to implement the code i will be improving the code to use concepts of oop for now i have used function whereever possible language used c ide code blocks data structures using c reema thareja google books - Jun 01 2023 web reema thareja oxford university press 2011 c computer program language 656 pages data structures using c is designed to serve as a textbook for undergraduate engineering students of *data structures using c reema thareja google books* - Jan 28 2023 web title data structures using c oxford higher education author reema thareja publisher oxford

university press 2014 isbn 168015883x 9781680158830

**data structures using c thareja reema free download** - Aug 03 2023

web thareja reema publication date 2011 topics data structures computer science c computer program language publisher delhi oxford oxford university press

collection inlibrary printdisabled internetarchivebooks **data structures using c reema thareja google books** - Sep 04 2023

web reema thareja 2014 computers 560 pages this second edition of data structures using c has been developed to provide a comprehensive and consistent coverage of both the abstract

**data structures using c 2e reema thareja amazon in books** - Jul 02 2023

web in stock this second edition of data structures using c has been developed to provide a comprehensive and consistent coverage of both the abstract concepts of data structures as well as the implementation of these concepts using c language

*data structures using c 2nd edition reema thareja oxford*

- Mar 18 2022

web data structures using c 2nd edition reema thareja oxford publication 2014 oxford publication 2nd 2014 reema thareja z library 11825186 downloads 7 lists stats technical details fast downloads become a member to support the long term preservation of books papers and more

Best Sellers - Books ::

[ji-li jiang red scarf girl](https://www.freenew.net/papersCollection/scholarship/?k=Ji-li-Jiang-Red-Scarf-Girl.pdf) iim rahn ap calculus [jan brett the gingerbread baby](https://www.freenew.net/papersCollection/scholarship/?k=jan-brett-the-gingerbread-baby.pdf) [jane hawking the theory of everything](https://www.freenew.net/papersCollection/scholarship/?k=Jane-Hawking-The-Theory-Of-Everything.pdf) [janitrol aircraft heater parts manual](https://www.freenew.net/papersCollection/scholarship/?k=Janitrol_Aircraft_Heater_Parts_Manual.pdf) [jd 325 garden repair manual](https://www.freenew.net/papersCollection/scholarship/?k=jd_325_garden_repair_manual.pdf) [jane carter solutions curl defining cream](https://www.freenew.net/papersCollection/scholarship/?k=jane_carter_solutions_curl_defining_cream.pdf) [jennings informal reading assessment](https://www.freenew.net/papersCollection/scholarship/?k=jennings-informal-reading-assessment.pdf) [japanese english bilingual bible](https://www.freenew.net/papersCollection/scholarship/?k=Japanese_English_Bilingual_Bible.pdf) [jaguar xk8 workshop manual free download](https://www.freenew.net/papersCollection/scholarship/?k=Jaguar-Xk8-Workshop-Manual-Free-Download.pdf)